## **Editing Dependent/Beneficiary Information**

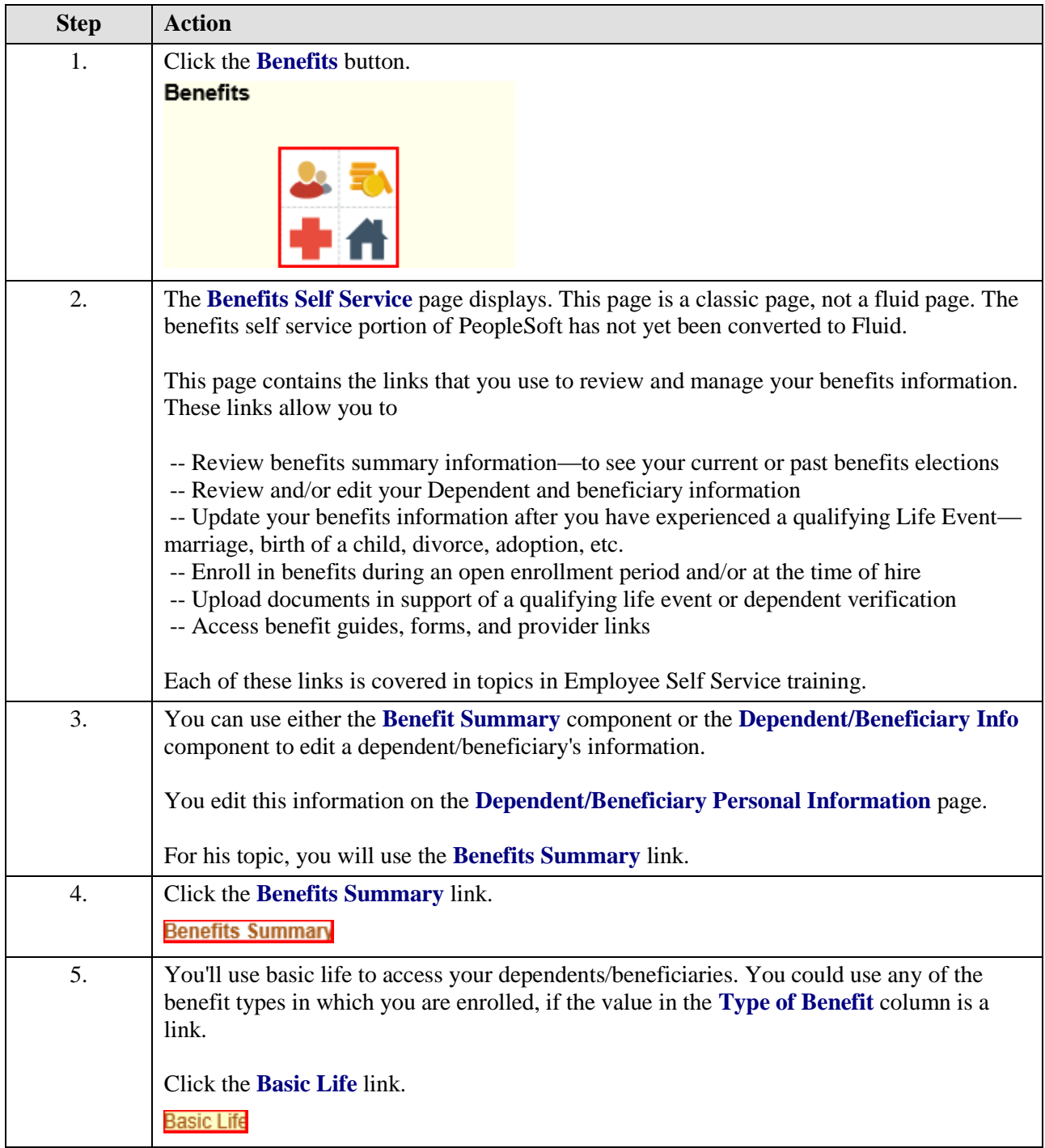

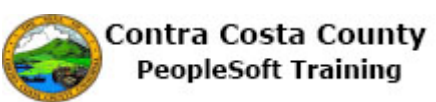

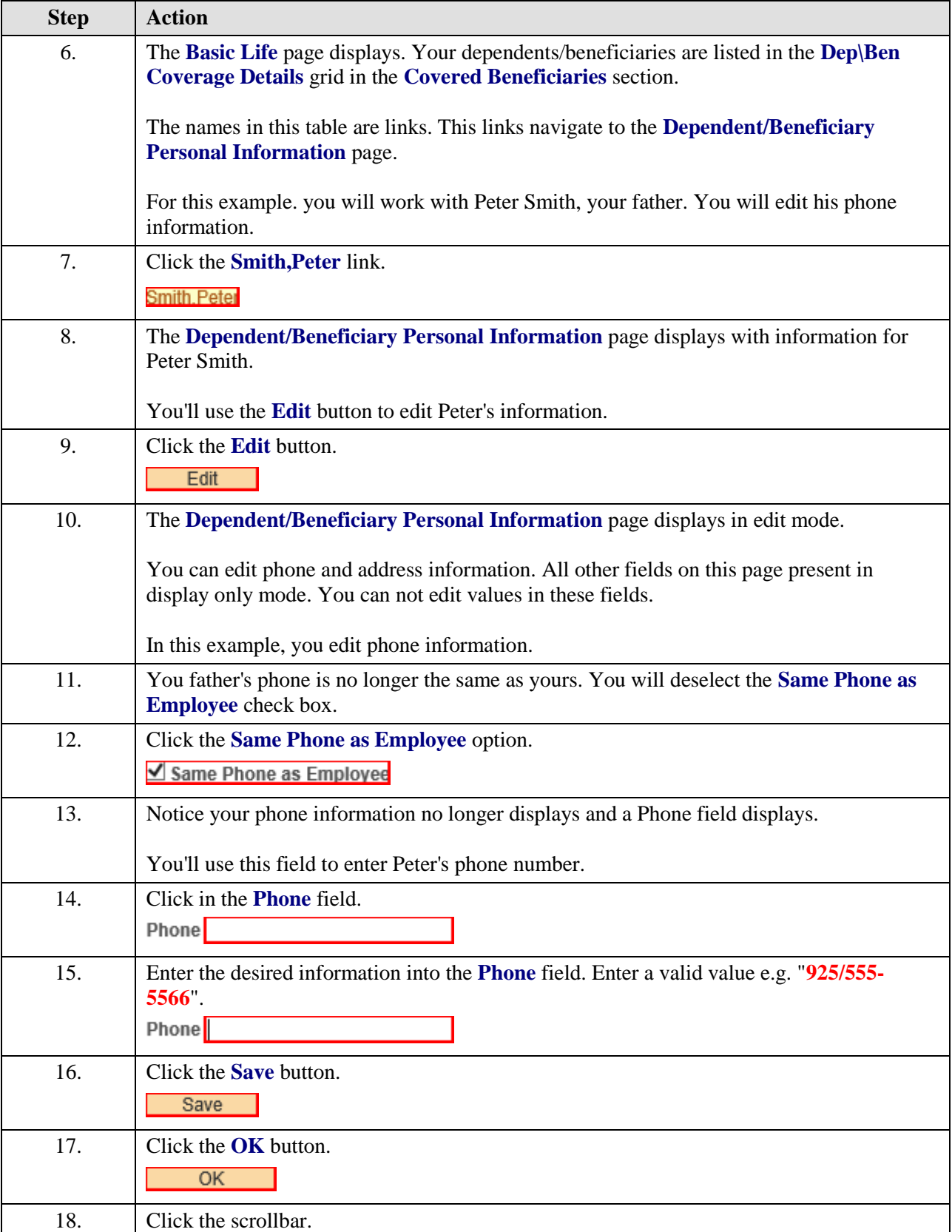

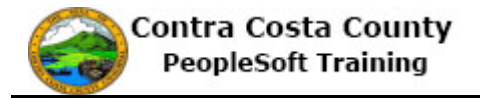

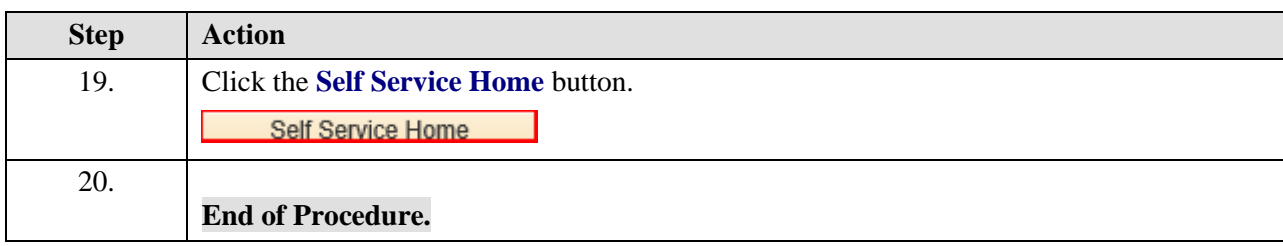